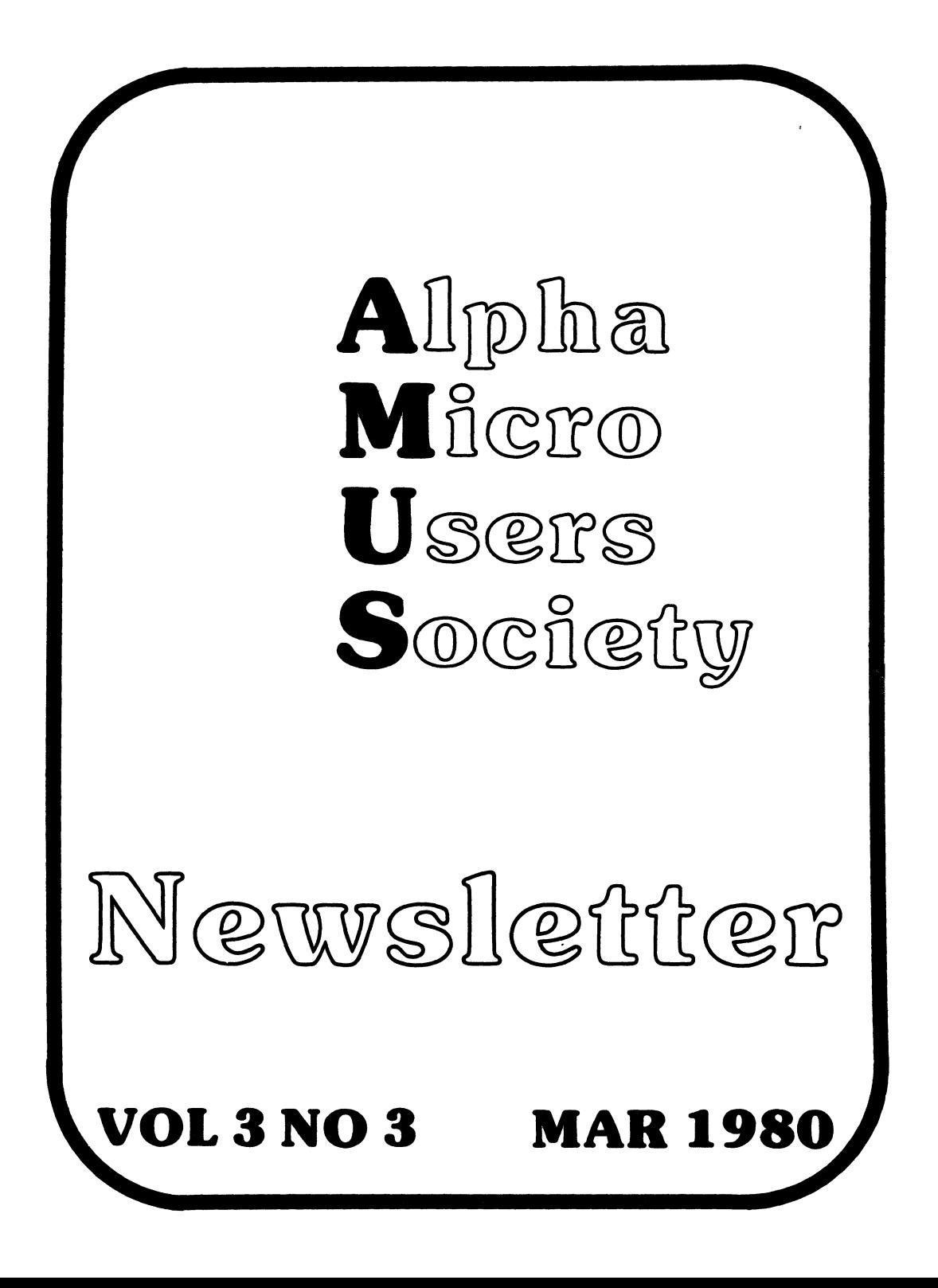

#### TABLE OF CONTENTS

From the president.............................1 **From the Editor ••••••••••••••••••••••••••••••• 2**  D. Lewin writes about sort problem............5 W.J. Blight reports on Phoenix file usage..... 6 Quick notes from Elmer Mitchell Eugene Platt **John Ham.let ••••••••••••••••••••••••••••••.• 7**  Rick Smithers has SYSTEM. INI suggestion....... 8 Chris Miagley Re: New Data Lab Word update.... 9 University of California expresses needs.....10 Billmyre Assocaites; looking for software....ll Computer Workshop has Manufacturing package..12 Dale Horn reports on AMDEAL happenings.......13 AMUS Alpha Accounting Package Seminar.......14 Paragon Computer Services offers maintenance.1S William Miller donates Math program..........16 Sisyphus Iterations bug report..............17 Bascon Medical Clinic has suggestions ........ 18 Northwest Computer Services has suggestions, Report on AIM Insurance package...........19 W.J. Blight Finds bugs in STRTRK.............21 Continuing saga of the unrubbable character..2l Computer Applications Research has COBOL.....22 Micro-Byte offers Pharmacy package, SOROC driver, Structured Basic aid........23 Virginia Wesleyan College needs Infotron driver help has static electricity hints..25 Cognitive Electronics Lab Re: Image Catalog..28 Test Analysis and Development Corp. offers governmental fund accounting system.......29 The Computer Center offers XINPUT, **educational package ••••••••••••••••••••••• 31**  AHlOO vs AMIOOT timing comparisons from Eugene Platt...............................34 William Miller & Associates offers services to the Caribbean area......................37 Champaign Computer Company offers Autoparts Inventory, accounting system NEC bi-directional driver Subroutine Disk Municipal Utilities Billing System........39 AMUS Membership Application form............44

From the president:

I want to thank Ken Sebrava from Alpha Micro for being in Boulder for the AMUS open house. We had a good time and were very glad to hear about what is happening at Alpha Microsystems. Check the notes from the Editor for more on the open house.

We are preparing for the NCC in Anneheim. Our headquarters will be the Registry Hotel across from the airport in Irvine. There will be a board meeting on the morning of the 19th, and the annual meeting will be that evening. Board members will receive specific information in the next few weeks. Everyone should plan to attend the annual meeting at 6:00 PM on Monday.

At the meeting we will present and vote on some subjects to be presented to Alpha Micro as a Users Priority List. The list is very short right now. If you have any suggestions or comments, call, write, Or leave them on the Network.

If any of you are still contemplating whether or not to attend the NCC, I can assure you that at least Alpha ~Micro is going to have a very excellent display. The link board is going to have a very excellent display. The link board<br>is working and it is planned that there will be multiple machines in the booth all linked together. These will be linked by high speed cocmunications lines to the hospitality room and also to a large network of Alpha's at the office.

1

PROM THE EDITOR: Things seem to be happening pretty quickly around here since I'm already a week behind with the newsletter. Sharon was out last week with some silly excuse about having all her wisdom teeth pulled, and I got a cold that put me out of action for most of the week, we're running with a little limp here. March 19th AMUS hosted an open house at the Boulder office that attracted a standing room only crowd of Alpha Micro affectionados. Many problems were either solved or given appropriate empathy, some new programs appeared on the Network (i.e. a new improved version of CRYPro, some new driver wizardry from Chris Branden, A SYSTEM. INI that recognizes the CP/ $\overline{M}$  disks and a couple of command files to copy from CP/M), and a good time was had by all. Its kind of nice to find out that there are several people around who are working on an Alpha, doing so many good things, discovering the same joys and losing the same text files to lines over 512 Bytes long.

March 27-23th we held a Novice Alpha Micro users workshop. We had folks from Conneticut, Alabama, Plorida, Illinois, and Nebraska in attendance, and I believe that everyone got at least one worthwhile piece of information out of the seminar.

The network is getting busyier and busyier. We haven't been logging folks time on the system yet, but we're getting several calls a day. After a short period of getting several calls a day. getting our feet wet with a networking computer system it's obvious that we are in need of some software that will make the network easier for members to find their way around in. We need some help from folks who have already solved the ?roblems we are about to experience once members discover. how useful a network can be. Specifically:

- 1. Even at 300 baud over the phone line, it would be nice if you could use VUE for dropping off messages, etc. In order to do that, we need to be able to swap the terminal driver that is assigned to the DC Hayes card without rebooting the system.
- 2. Since no one here at the AMOS office is a whiz at assembler, we need some help getting the Khalsa DC Hayes software to send the user right into a command file, or a BASIC program when the phone detects a ring and answers. This has to happen regardless of the condition that the phone was in when the lase caller left the system.
- 3. We are going to have to go to a system that recognizes each AMUS member and requires an individual password to gain entry to the network. This will be useful on several levels.
- a. It will allow us to control who can and can't get on the system.
- b. By recognizing members individually, we can develop software that will handle messages meant for specific members.
- c. Members will be able to leave a self portrait of interests and talents. A keyword search by other members would encouraqe people of like problems and interests to find each other, and perhaps find ways to help each other.
- d. Individual accounts can be used to set; up a voting system for issues that will come up before the whole organization.
- 4. We need to create a means to allow users to conference with other users in ongoing conferences<br>on various topics.

I have recently been reading of a system now being used by the New Jersey Instittute of Technology called ElES (Electronic Information Exchange System). This system allows an area to be created where comments can be left to be read by all. A conference (one of these spaces devoted to the discussion of a specific topic) is usually chaired by a person who sees that members stay tuned to the subject at hand, calls for votes within the group when necessary, introduces new members, and generally keeps things moving by ancouraginq shy typers, asking pertinent questions, and prodding recalcitrant participants. Each member of a notebook can set the level of protection for each page to allow friends to read, or co-author pages within the notebook. The computer keeps track of comments and The computer keeps track of comments messages and relays the existance of such to members as they log onto the system.

A software package of this size is not a trivial project,<br>but I think it would be one that AMUS should consider. The but I think it would be one that AMUS should consider. calls, letters, problems, programs, and revelations that invade the AMUS office now are already more than one paid staff member and a ragged crew of already overextended volunteers can handle. If AMOS is going to be able to offer reasonable services to its members, some sort of system is going to have to be developed that will allow<br>users to get straight to the information they need with out users to get straight to the information the information. Why not let a computer handle the switching? We already have a fine computer and rumors have it that some of the members of this orqanization know how to program. How about a school

willing to take on a semester long project? A friendly philanthropist willing to support a programmer for the length of the project? The floor is open for any ideas.

NAGGING PROBLEM SOLVED: During the course of the recent AMUS workshop We stumbled upon the means of broadcasting a message to all the terminals (or selected terminals) on the system from within BASIC. A member had asked in a previous newsletter if there was a way to do this for classroom situations. The example program is called HELLO.BAS and is in PPn 103,1. Be sure to note that the terminal name used is embedded in the program. You will have to put in the names of the terminals that you wish to contact. (This might be in the form of a menu used during the initialization of the program that would allow the person running the program to select recepients of the message).

NATIONAL COMPUTER CONFERENCE HAPPENINGS: There will be lots to do and things to see at the NCC in Aneheim, CA this : lay 19th-22nd. We will be holding the general members meeting on Monday evening the 19th at the Registry Hotel in Irvine. We understand that there will be shuttle busses available to the Registry since it's about twenty minutes from where the convention activities will be taking place. As you know space gets pretty tight around this time, so we were lucky to find a room anywhere that would seat a few hundred people. The general meeting will include reports of The general meeting will include reports of activities for the last year, elections of new board members and officers, and a chance to find out first hand just what Alpha Micro is up to.

AMUS SEMINAR ON ALPHA ACCOUNTING PACKAGE: We are planning a seminar here in Boulder on the Alpha Accounting Package. The seminar will be led by Dick Leach of Applied Computer Systems in Golden, Colorado. Dick has had considerable experience with the package and has taught several experience with the package and has programming courses here in Boulder. In order to attend the seminar, you must be a licensed user of the package since we will be discussing the proprietary sections of the software. See the announcement later in the newsletter for the specifics.

D. !.ewin Lectriflex Cabies and Accessories The Paddocks, Frith Lane Mill Hill, London NW7 1PS

It is sad that the first communications from a new member of the society is one which must beg for assistance.

We believe we are currently running one of the largest systems We believe we are currently running one of the largest systems<br>in the UK- having introduced it to coordinate all the<br>activities of our company, from the Enquiry stage of thecustomer through to the control of stores and our accounts department.

As such, the equipment has become absolutely vital to the wellbeing of our orqanization and we are, obviously, entirely dependent upon it.

We are experiencing very great difficulty viz: Sort programms in connection with large files. We created a program which generated its own random data, to test the sort, and found that the breakdown came at around 4000 records.

As you know we have sent a number of telexes to Alpha Micro. The only response we have so far was one in which they<br>admitted to having difficulties with the sort programs. We admitted to having difficulties with the sort programs. also tried to speak to Mr. Wilcox durinq his visit to London but, unfortunately, found him ill in his hotel room. To our great regret he did not keep his promise to 'phone us back when he felt a little better.'

We feel that we should either be provided with the source code of these programs so that we can try to look at it ourselves, so far Alpha has refused absolutely to let us have these, or alternatively, surely Alpha should be helpinq us urgently. Perhaps you know of someone else who is having these problems and who may, by now, have found some solution.

> Yours Sincerely, D. Lewin

5

W. J. Slight 690 Elizabeth Road Winnipeg, Manitoba R2J lA4 Canada

<sup>I</sup>am using an Alpha Micro, with 128 K memory, banked, and a Phoenix hard disk. At present this is in use in a two doctor office, with development of programs to print our billing cards to the government for payment. I started just over a year ago, with four floppy drives, Wangco, and then when these became too full, decided to go to hard disk.

I have now been using the hard disk for four months, and have experienced two power failures during this time. There has been no problem at all with these, although 1 notice a warning in the latest Newsletter about possibili- ties of destruction of files.

One problem has been encountered, which has been reported to Alpha Micro, and this is in copying or rather in erasure of large files. The data files I am using are 128 bytes long, The data files I am using are 128 bytes long, and I set up 15000 patient files, using ISAM filing system. When trying to copy, or in trying to erase, the system hangs up. What appears to be happening is that it erases the directory for the file, but is unable to handle putting the blocks back into use. I must erase all my long files and then run DSKANA to rewrite the bit map for the disk.

One trick for making back up copies, I am using command files in 1,2 to do this. Most of the back ups which are necessary are strickly for backing up the files, not for recopying endlessly the BAS or RUN files which for the most part are unchanged, unless there has been developmental work done on them. Thus by selectively using command files I can copy lDX or IDA files, for commonly run areas or for seldom changed ares, or BAS or RUN files for backup. This works much faster than the other methods that I have seen publshed ia your newsletter to date.

Re Item #2 page 12 of newsletter, setting DSKERR, I have been using this with no problem, however in view of comments I have taken it out of my command files. And I then checked my backup programs to make sure they workedy

Re number of bad blocks on Phoenix, I had a total of 8 on 8 disks, (three removable included in this total).

On the whole, I must admit that I have been very pleased with Alpha Micro, and the dealer here in winnipeg. Both have supplied very good equipment and help.

> Yours truly, W. J. Blight

Elmer Mitchell Business computing Service 1520 18th st. Huntsville, TX 77390 713-291-3447

I continue to enjoy receiving the AMOS newsletter and have had occasion to utilize the communications network as well. Thanks to you and everyone who has worked so hard to get everything going.

> Thank you, Elmer Hitchell

Eugene Platt 10333 Northwest Freeway Suite 526 Houston, TX 77092 713-681-6949

On February 5, 1980 I sent two ads for products from North America Title Co. The ad for the BOOT-BOX has an error. The America Title Co. The ad for the BOOT-BOX has an error. The<br>Single quantity price is \$175.00, and the price for quantity three or more should be \$150.00 each instead of \$110.00 each.

I apologize for any inconvience. Please show this change as soon as possible. Thank you.

> Respectively submitted, Eugene Platt

John Hamlet 3482 N. Summit Ave. Milwaukee, WI 53211

I have a new job with a firm which builds an 8080-based medical monitoring system. Is there anyone you know of with an S080 simulator program for the AM-100? Anyone using the AM-100 to monitor patients?

Also I am now working on an "English as a Second Language for Indo-Chinese Students" program. Is this of interest to anybody else?

Best of luck to you, John Hamlet

Rick Smithers Quill Computer Systems Seven West Seventh Ave. Vancouver, B.C. VSY 1L4 Canada 604-879-9363

It recently occurred to us that one of our inhouse techniques might be interesting to users of large Alpha Micro systems.<br>Since we are running a relatively large system configuration, with six CRT's, TI8l0 and Diablo printers, and a couple of hawks, the time and disk accesses necessary to reboot can become somewhat irritating. A major reason for this is the number of WAITS, JOBMEllS, FORCES, ATTACHES, KILLS etc. necessary to set up 8 jobs running in six banks of memory.

We have sped this up significantly by loading these . PRG modules into the user memory of the master job, right after the SYSTEM command in the boot. Since it repeats each of these commands six or eight times, getting them from memory instead of disk is an obvious advantage.

Naturally, the MEMORY 0 command executed at the end  $\partial \tilde{L}$  the" boot by the master job automatically deletes hese modules from the partition.

For our customers with word processing requirements we have obtained a supply of specially designed decals that attach to the front face of those keys used as special function keys by Alphavue.

Each sheet contains two sets of pressure sensitive decals which allows two terminals to be modified. Each set consists of 21 decals, white lettering on clear backgrond, reading "ADD CHRS", for "add characters", "INS LINE" for "insert line", and so forth.

We are prepared to make these available to other Alpha Micro users and/or dealers at (US) S18.95 per sheet. The price on orders and/of dealers at (85) 310.33 per sheet. The price on<br>orders or more than one sheet is \$14.95 per sheet and orders or more than 11 sheets will sell for \$12.95 per sheet.

> Yours Truly, Rick Smithers

Chris Midgly Datalab, Inc. 1221 Minglewood Ann Arbor : MI 48103 313-995-0663

As noted in the latest edition of the NIUS newsletter (Volume 3, Number 1, January 1980), AMOS versions 4.3 and 4.3A have One of these occurs when using VUE: it is sometimes impossible to erase the first char- acter in a line. The same problem occurs with EDITIT on leaving the Alter subcommand mode, or in AMOS when leaving the V command. Since this is a problem with AMOS, not Word Processing 2.0, no "fix" will be released by datalab.

we will be releasing a new version in a few weeks. (Word Processing 2.1.). This version will correct the problem with the USERS command that was created by AMOS 4.3, and provide additional features with the commend. Other programs in the new version will also be improved. Please let me know if you discover any bugs that need to be fixed, and if you would like to make suggestions as to how Word Processing might be improved.

> Sincerely, Christopher W. Midgley

university of California, Los Angeles 760 Westwood Plaza Los Angeles, CA 90024

Your newsletter has been useful to us in keeping abreast of software for use with the Alpha Micro System, so thank you. We currently have a need for programs to fulfill a few functions which we have not seen addressed in the newsletter. Perhaps some other AMUS readers know of software packages which perform these functions or could develop them on a contractual or other basis.

We need a file indexing system which would keep an up-to-date alphabetical listing of files stored on a number of floppies. Each file would be identified by name and by the disk on which it resides. As new files were recreated, they would be added to the master index. Ideally, the system would also allow for files to be identified by a string of 40 characters, since the six-character system name is often insufficient to indicate the actual contents of a text file.

Our second need is for software to allow for the digitizing and disk storage of analog input data. We have installed in our system a Cromemco  $D + 7A$  Analog-Digital board, but need the software to manage the digitizing and disk- write operations. A sampling rate of  $100$  Hz is needed, and user-selectable sampling rates are preferred.

We are also in need of a program (or board) which performs Fourier trans- formations to produce spectral analyses of analog data

We'll be waiting anxiously to hear from AMUS newsletter readers who can help us with these applications. Keep up the good work.

> Sincerely, Saul Shifman Associate Director,<br>Lab. for the study of Smoking Behavior.

Ed note: We have a program that we developed here at AMUS that builds a copy of the directory and allows you to enter a description of a file. You can also ask it to go through and locate any new additions to a PPn. This works within a PPn but not throughout a floppy. Perhaps a command file could be created to repeat it in all PPns. If you are interested in the program, look on the AMUS network, PPn 102,1. Type out<br>DESCRI.DOC for a description of the program and a list of the command files it uses. Feel free to try out the program DESCRI.BAS and copy it and its assiciated command files if you find it useful.

Billmyre Associates Inc. 2441 Production Drive Indianapolis, IN 46241 317-247-604

Enclosed please find a sheet describing terminal key markers for VUE functions. We have used these on our terminals for a year and thought they might be useful to other users.

We are interested in locating software in the following areas:

- 1. Time Management/Accounting for Architect/Engineer
- 2. Construction Management
- 3. Engineering Applications
- 4. Inventory for Alpha Accounting with finished product and components for products.

If anyone knows of such software, we would be interested in any available information.

We are still displeased as Persci owners and after Alpha's price for the new floppy it looks as if we will remain unhappy. We might be interested in a back-up Persci drive if anyone. wants to rid themselves of one.

BUG LIST: VERSION 4.3A

- 1. FHT200 does not work unless System. INI is stripped to a single user, dsk, ams system. Alpha claims no bugs on 4.3A.
- 2. BASIC we have programs that will not go to a basic subroutine when called??? This is strange and we subroutine when called??? This is strange and we<br>have traced through programs and verified that it is oecuring. Anyone have an answer?
- $3.$  VUE after exiting, cannot delete next character input on CRT program needs inhancement and refinement to equal other WP products on market.
- 4. MTM. DVR/Print cannot kill file being currently printed without losing printer Mtm.dvr, not reliable - using diable 1610 - lose printer if on local. Anyone knows of spin printer/driver running at 43-53 cps, bi-direct that works as well as our TI-15l0 driven as a Soroc?
- 3. Print Badly needs an enchancement to print a single page of a document.

Sincerely, Richard Billmyre Computer 'Workshop of Kansas City 4027 North Oak Trafficway Kansas City, MO 64116 816-452-3690

#### SOFTWARE FOR MANUFACTURING

BILL OF MATERIAL Provides all standard BOM explosions and implosions Built-in report generator Includes material shortages and shop loads Automatic cost buildup available

LVVENTORY CONTROL

Maintains inventory per customers, purchase, and production orders. Performs automatic component allocation for production orders Prints worksheets and accepts transactions for physical inventory Optionally values inventry per user specified parameters Provides automatic costing and pricing per use specifications

PRODUCTION CONTROL

Tracks material allocations, order status, and efficiency Accumulates actual run times and job cost. Monitors job priority and capacity requirements Prints production routings and picking lsts Shows loading of each work center in detail and in total

Each of these systems has the following features: Isam access method Full multi-user On line aerator help files accessible from menus Full system management functions for setup and maintenance Inventory file maintenance with user-selectable data items

Bill of material and inventory control are up and running very well in a number of installations and have also been used in non-manufacturing environments. Production currently under development. control is

AMDEAL

STAT Systems 8610 Aurora Ave. N. Seattle, WA 98103 206-527-5345

I read your February newsletter. As usual, you've done a superb job.

In reading throuqh the newsletter, there are a few items I'd like to comment on which may help some end-users. Because an end-user's view of the Alpha Hicro and its service is a direct reflection of their particular dealer, I think it is important to occasionally let the end-users know what the dealer association is doing to improve service after the sale.

We just finished an intensive 3 day seminar in Irvine, california. We had 38 dealers attend plus Alpha Micro and tha subjects covered were:

- 1. Alpha Accounting
- 2. Installation
	- a. before, during and after the sale
	- b. a 67 page sample installation guide was given out
- 3. Surveying
	- a. indentifying the user's needs in detail before the sale b. following up after the sale to guarantee success
- 4. Selling Techniques designed to sell a total system, and support it so an end-user becomes our best source of leads.

Basically, we hammered at service, service, service. We video taped the seminar so non-attending dealers may purchase the tapes to educate their staff. One of your own dealers from Denver was<br>there. We feel that as more dealers are educated, then more We feel that as more dealers are educated, then more end-users will not have the types of problems that they now have. An end-user should never have to debug operating software. This is Alpha's responsibility throuqh its dealer.

Some good news to pass along is that Alpha has just broght out a monthly publication for dealers only called SOFTWARE NEWS. In monthly publication for dealers only called SOFTWARE NEWS. the first issue is good news for end-users. By the 1st part of May there will be new releases that will solve many of the current "bugs" and give many enhancements to current programs (VUE, DSKCPY, etc.)

We will be having a mini seminar at NCC at the Airporter for dealers.

Thanks again for the great job. Please convey to the Users society the strong effort on the dealers part to upgrade the service. If each end-user would drop a letter to Alpha Micro with just "Train your dealers", it sure would help us to help them.

Sincerely,-<br>Dale Horn

A MUS S E MIN A R

ALPHA ACCOUNTING SEMINAR May 15-16, 1980 Boulder, Colorado Taught by Dick Leach of Applied Computer Systems, Golden, Colorado

I. All the sub-systems will be covered except the Order Entry and Inventory. This sub-system is new and not well enough known yet. For each of the other sub-systems (AR, AP, GL, and PR), the following topics will be covered in two days, approximately four hours for each sub-system:

- 1. System management functions Initialization - file size decisions Parameters - what they mean and how they affect you
- *i.* Operacing procedures What is required of you Month end procedures What the system will and won't do
- 3. Data flow Where the data is and what you can't do about it Recovery and backup
- 4. Accounting practices observed in the system Open-Item, Balance-forward type accounts Accounting integrity

5. Other topics as time permits or in place of planned topics.

II. Pre-requisite for attendance will be a valid user's license.

Cost for the two-day seminar is \$150.00 which includes lunch both days. For registration information, contact: Sharon Greene at the AMUS offices, (303) 449-6917.

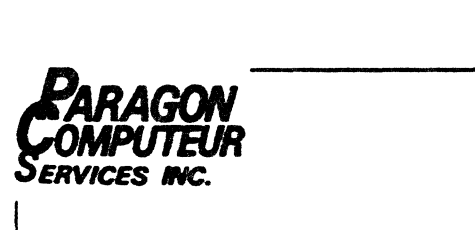

March 20, 1980

Mr. Jim Taylor, President Alpha Micro Users Society 1216 Pearl Street P.O. Box 1723 Boulder, CO 60306

Dear Jim:

Paragon Computeur Services, Inc. is the only authorized Alpha Micro third party maintenance organization in Southern California. We have been serving this area for two years and provide reliable service to anyone using AM-100 based computer systems. All of our service representatives are factory trained at the Alpha Micro facilities in Irvine, California.

Our service area encompasses everything within the Santa Barbara, Palm Springs, San Diego area and includes:

- \* Pre-installation site consultation (N/C with contract)
- \* System Installation (N/C with contract)
- \* Annual Maintenance Contracts with: -Full maintenance with "loaners" -Preventative Maintenance -Priority Call Service
- \* Depot Maintenance

We currently have three full time technicians on our staff and 55 Alpha Micro installations under maintenance contract. For a current rate sheet, please contact me at our service facilities in Garden Grove, California. Our telephone number is 714/891-1559.

Respectfully,

Respectfully,<br>Don McCall<br>President

/egm

11812 KNOTT STREET. SUITE 15 ----GARDEN GROVE. CA 92641--------(714)891-1559

## WILLIAM L. MILLER & ASSOCIATES, INC. 8380 SOUTH WEST 151 STREET· MIAMI. FLORIDA 33158· (3051 233·1216

April 2, 1980

AMUS Steve Elliot 1216 Pearl Street Boulder, Co. 80306

Dear Steve,

Please find enclosed MATH. RUN which is being donated to AMUS. This is a tutorial program that helps children practice addition, subtraction, multiplication and division. There are eight levels of difficulty or proficiency. The first four levels are concerned only with whole numbers. Levels five to eight introduce problems with numbers having decimal points.

If a student misses a problem he gets a chance to correct it. The student's score is constantly displayed on the screen so that he knows exactly how he is proceeding.

The program contains its' own instructions. Students from the first to the sixth grades are able to learn at their onw pace with this program.

Best regards.

William L. Miller

WLM/ac

16

Sisyphus Iterations 71 Everit St. New Haven, CT 06511

Bug Report on 4.JA

BASORT is unable to read sequential files and will crash the system when its calling program contains an open ISAH file. When the 15&1 file is closed, the program runs properly.

Note: AMSORT is version 4.2 because of a previously reported bug in ver. 4.3A. FLTCNV is ver 4.JA.

DSKANA's garbage collection (at least for records marked in use but not in a file) is sometimes defective. It usualy works when called from the keyboard (preferably when the /L option is omitted) but not when called from the middle of a command file containing several lines.

Ed note: We don't have a copy of Dr. Spiesel's command file, but if DSKANA is loaded into memory, and run again without being deleted from memory, several flags that DSKANA uses do not get reset. In order to reset those flags, DSKANA must be called into memory from the disk each time it is run and deleted from memory when it finishes.

COMPIL systax checking fails to detect some illegal subscripts. COl1PIL crashes the system, but BASIC correctly itentifies the problem in the following example:

10 REM DEMO PROGRAM - MISSING PARENTHESIS BUG - 1/21/80 4.JA 20 MAP1 TEST'STRING, S, 5, "ABCDE" 30 :1APl ARRAY(2),F 40 ARRAY  $(1)=2$ 50 ARRAY $(2)=2$ 60 TEST' STRING-TEST ' STRIUG (ARRAy (1 J ARRAY (2)J 70 PRINT TEST'STRING 80 END

Bascon Medical Clinic 4809 West 'iadison St. Chicago, Illinois

I am so happy with the services I have received from your organization. The moment I got hold of one of your AMUS Newsletters from one of the Alpha Micro users in the Chicago area, I immediately called your good office informing you of my intention of joining your orgainzation and also requesting for the copies of the back issues of AMUS.

Yesterday I was surprised to receive all the back issues, just three days after I requested them by phone. I was really glad for the courteous and prompt services although I was not yet a member of AMOS when I requested for the back issues. Since I got all these AMUS Newsletters, I had been so busy reading them and enjoying them as they are so rich with information for a novice in the usage of camputers, much more with the Alpha Micro system.

I bought a Phoenix system for my clinic and hopefully for some clinics of my friends who had shown interest in the medical computer services that my Alpha Micro System could offer. I have been getting good support from my dealer, the JED Group of Northbrook, Illinois. However since I do nct have any experiences in any computer, I found it hard to remember all the things about the  $\lambda$ H. their maintenance, operations, and the A'I, their maintenance, operations, and understanding the different procedures.

When I read about the seminar for the Novice Alpha :\ierosystem Users to be given on March 27-28 in Boulder, Colorado, I tried all means to find a way to attend this seminar. However, I found that it will be almost impossible to leave my clinic with short notice to my patients. In this regard I wish to inquire if there will be a videotaping of the seminar which could be available to AMUS members. If not, may I suggest that please make this semiar available in video tapes either in VHS or Beta format. Most of the seminars in the medical sciences are now available  $\ln$  video tapes for rent to doctors who are not able to leave their offices and personally attend these seminars. I think some nembers of AMUS will find it helpful if we could rent some tapes of some seminars which could be much cheaper to get than co physically attend them personally especially from A4 users who are far from Boulder, Colorado.

> Respectfully, Rogelio P. Bascon, M.D.

Ed note: We haven't any video equipment, but the idea of putting some sort of introductory material on tape seecs like it would be a good one. Each seminar we have held, though, has been unique since we try to deal with each attendee's problems, and get hands on practice during the course.

Northwest Computer Services P.o. Box 1496 EVerett, Washington 98206 (206) 745-3174

Northwest Computer Services is a software consulting service working primarily with the Alpha Micro computer system. NWCS provides software support for end users that already have Alpha Micros, and we also sell package systems to those that want systems. I have been an AMOS member for almost 2 years and have gotten a lot of value out of the newsletter. I appreciate the fine job you have done putting it together. Following are a few comments that will hopefully be of value to some AMUS members.

PERSCI DRIVES In past newsletters I have heard complaints about Persci drives and problems getting them fixed. I have a Persci drive, and have had it for repair on several occasions to the Byte Shop Service Center in Seattle, Wa. and Beaverton, Or. They have always been able to fix it within one week.

ALPHA ACCOUNTING I have run into a few problems. One is that occasionally you will type in a 4 and it will redisplay as a 5. Of you migh enter 4999 and it would be redisplayed as 5000. In talking with Alpha Micro about this I was told that there are 'Some bad versions of the Alpha Accounting Subroutines that are in circulation. Apparently with release 1.2A they are including all of the good versions with a hash code list so that you can make sure. The bad subroutine in this case was DSPLY. The hash code of a good version is reportedly 101-464-270-344.

Another problem that has occurred that I haven't completely solved yet is that when the interface is run between the subsystems and G/L the transactions generated by the A/P system will be out of balance, and occasionally the  $A/R$  thansactions as well. This is a fairly easy problem to get around by just correcting the transactions to the proper amounts. There will be only a couple of transactions that will need changing. In tracking this problem down I discovered a design flaw that mayor

19

may not be the cause of this. That is when you are posting Sales or Cash receipts in the A/R system or Newmap in the A/P system. the post functions updates the G/L interface interim files and customer and vendor files first. The last thing it does is to update the Open Item file. Now if the Open Item file is too small to accept the new batch of entries the program will stop, and tell you to increase the file size, and then to repost. Unfortuately, when you repost you are also going to reupdate those intermin files and the Customer and Vendor master files. The easy solution to this one is to make sure your files are allocated big enough to start with, and then to check them once in a while to make sure you aren't running out of space.

AGENCY INFORMATION MANAGEMENT SYSTEM I also would like to mention that I am in the process of installing DPCI's AIM Insurance Agency System. The system was installed in mid January, 1980, and the conversion is just about finished now,<br>with the parrallel about to start. The system went in very with the parrallel about to start. smoothly and there have been *very* few problems to date. the system is transaction oriented as opposed to Menu driven like the Alpha Accounting System. It took me a little while to get used to it, and I wasn't sure I liked it at first, but my client's employees have adapted to it very well, since they didn't have any preconceived ideas about how it might work. They have 4 girls that have become very skilled with it as a result of the conversion. The system appears to be very complete, and to have a lot of features in it not found in its competitors systems. It is marketing oriented, as well as providing all of the basic accounting and management information required. It also has a claims subsystem and a tickler system for correspondence with carriers and others. It also includes a few BASIC programs that tie VUE and TXTFMT and the other various AMOS utility commands together to make them very usable by the layman, and which also allow a connection of information from the AIM data files to be merged with text to prepare marketing mailings. All in all I would say it is a very good system. The only neagtive comments that I would make, and which I have been told are in the process of being corrected, are that the documentation could be a little better, and better utilization of the AMOS spooler for printing reports.

> Sincerely, Richard M. Smith

w. J. Blight M.D. 690 Elizabeth Road Winnepeg, Manitoba R2J 1A4

Tried the network finally, and worked well. We are still having trouble in writing to another computer, any suggestions as to how to do it?

Copied STRTRK - there is one serious error. Line 9000 asks for a dta file to be opened on DSK1:20,20. Will need this data file also to run the program.

Program STAR2 - there is an error on line 14020. After Print  $CHR$$  (7) there should be a ; in order to run it.

W.J. Blight n.D.

Ed note: Thank you much for the feedback. We are working on a manual that will give examples of how to pass files back and forth between Alpha Micros. We realize that now it is very difficult to create messages on out system if you are calling in since we have no way of determining what terminal you are using and attaching that driver to the D C Hayes port; thus the phone cannot support VUE. We would love to hear of any schemes that users have come up with that would give us this capability.

The File that STRTRK was asking for is STRTRK.HLP. we have sinced changed the specification so that it will look within your PPn for the file. STRTRK.HLP in on the AMUS Net in PPn 102,1. We also fixed the problem in STAR2, thanks for pointing it out.

Chris Brandin of Business Operating Systems, Inc. in Colorado Springs, Colorado sent us a fix for terminals that gets rid of the problem of the extra character that son't rub out after you've exited VUE.

We have since learned that Alpha Micro has released a fix to the monitor that solves the problem. So, rather than publish Chris's solution and have all of Alphaland converting terminal drivers, we suggest that you contact your dealer, and get the monitor fix that Alpha :1icro supposedly has sent to all the dealers.

Chris also sent along his Intertube driver. Intertube has a 25th line that displays terminal functions, and this tends to confuse VUE, but Chris's driver has resolved the problem.

Computer Applications Research C.A.R. Business Systems Ltd. 71, Hammersmith Road London W14, England Telephone 01-602-4451

We are happy to announce the latest update on Alpha-Cobol which has very considerable enhancements over level one. Level two is available directly from us on a five meqabyte disc pack toqether with a board which is required to support Alpha-Cobol at a price with a board which is required to support Arpha-cobor at a price<br>of only \$1,000 per copy. Manuals are still \$25 per copy. Demonstration copies of the compiler on Hard Disc are now available for only \$200.

We can now offer 24 hour software support by Telex to England on 826020 answerback LOBOCO.

Alpha-Cobol now compiles at an average of 5 lines per second. The compiler is now resident in 32KBytes, which means that you do not have to close down Alpha-Basic in order to compile Cobol programs, also it is possible to run both Cobol and Basic programs concurrently. Alpha-Cobol is still streets ahead of its<br>competitors (micro-based competitors) in the degree of competitors (micro-based competitors) in the degree of compativility with full ANSI level 2 standarda and its interactive screen handling capability. Also we have retained full File Compatobility (including ISAM files) with Alpha-Basic.

The following additional features are supported:

CALL (other Cobol programs) Handling more than one printer INSPECT Realtive file organization OPEN EXTEND PERFORM IDENTIFIER TIME

Future releases will contain:

SORT verb SPOOL to printer CALL (Basic and Macro programs)

If users wish to purchase copies of either Manuals, demonstration versions of the compiler (restricted file access, and compile times), or complete run versions of Alpha-Cobol they can transfer funds to National Westminster Bank, 1 Portman Square, London WI. for the credit of Account No. 12895873, and com municate orders to the above address or Telex.

> Yours sincerely, Leo Scheiner (Director) C.A.R. Business Systems Ltd.

Micro-Byte Ltd. 35-1313 Border St. Winnipeg, Manitoba Canada R3H OX4 (203) 633-2010

Micro-Byte Ltd. would like to announce the availability of an item that has proven to be a timesaver when using VUE; a new driver for the SOROC IQ140. (See the attachment for more information)

We also have a very pewerful development tool for developing large programs using structured programming techniques. "PREBAS" has resulted in the saving of many hours of unnecessary programming. (see Attachment)

In addition to the above we would also like to announce out forthcoming PHARMACY system for the Alpha Micro. The package will provide for all of the major dispensing functions of the<br>typical pharmacy. These functions include Inventory control. These functions include Inventory control, Prescription filling and record keeping, Drug interaction checking, Doctor and Patient records, and various reports. The whole system has been human engineered to make the user feel right at home with the system. It is anticipated that the system will reach the market, after testing in a live environment, within the next two months.

> Yours truely, A.G. Sylvester Micro-Byte

GET MORE OUR OF YOUR SOROC IC140

USE SOROC IQ140 FUNCTION KEYS IN VUE

No more need tosue both hands to input one VUE control code command. We have a driver (IQ140P) which will fully utilize the function keys for a one stroke execution of a VUE command. I.e.:

> Function keyl - will act as TOGGLE COMMAND MODE Function key2 - will act as PAGE UP COMLAND Function key3 - will act as PAGE DOWN COMMAND Function key4 - will act as INSERT LINE COMMAND

To add that progessional word processor rouch also provided is a plastic template which fits over the function keys and identifies the appropriate VUE commands.

The cost for the IQ140 Driver including the template is \$85.00.

To order or request information contact: Gary Sylvester or Ken Wiebe at:

> !1icro-Byte Ltd. 35-1313 Border St. Winnipeg, Manitoba Canada R3H OX4 23 (204) 633-2010

#### MORE POWER FOR MODULAR PROGRAMMERS

PREBAS is a BASIC preprocessor designed to make structured modular proqramming a standard in your shop. Through the use of PREBAS encouragement is given to the development of large programs in the form of loqical modules which result in easier development and subsequent easier maintenance.

PREBAS provides not only a methodology for modular development, but also a practical vehicle for achieving that goal. PREBAS will:

- 1. Allow you to include/gather together separate modules/files to make up one large file. These files may themselves include/gather together other files. i.e. Includes may be nested up to 10 levels deep.
- 2. Allow you to format proqram listings with variable page sizes and with the option of page overrides.
- 3. Allow you, through the use of an option switch, to add line numbers to an unnumbered source file. This gives the developer the flexibility of developing his or her programs in an structured fashin without using line numbers and yet also retain the ability to utilize the facilities of the AlphaBASIC interpreter.
- 4. Through the use of another option wswitch, automatically submit your integrated program to the disc based compiler.

The cost for PREaAS including development aid with operating instructions and example is  $$147.00$ .

To order or request information contact Gary Sylvester or Ken Wiebe at:

> Micro-Byte Ltd. 35-1313 Border St. Winnipeg, Manitoba

Virginia Wesleyan College Wesleyan Drive Norfolk, VA 23502

there are two items I would like to address in this letter. The first concerns our need for any simulation (gaming) programs that are business oriented. If any user has such prograns available that run on the state of the system, we are interested in description of u such programs. Generally, we are interested in those kinds of programs that allow students to make marketing decisions and observe the outcome of their decisions.

The second order of business is this: I have enclosed a copy of an Infoton 100 driver that has been modified to work on the Infoton 200 (a non-cursor controlled terminal). Also included is a copy of the 1200 code set. As I am not an accomplished assembly-language programmer, I know very little about macro languages. I did manage, however to get the terminal to work (well, almost) in WE. The problem is that whenever a CTRL-D, CTRL-F is typed the current line "disappears". Hitting "esc esc" returns the line to the screen properly processed. Hitting CTRL-B causes all lines below to disappear although the esc esc sequence dieplays the screen properly. I realize that few people probably have such a terminal, but I would appreciate any suggestion (if there is any) for correcting this problem. I understand that it is possible to software control some functions that are not<br>hardwired in the terminal (good example is the hardwired in the terminal (good example is the erase-to-end-of-screen function in the ADM3A as modified by Chris Brandin). The same problem also occurs with CTRL-V and CTRL-Yi the whole line disappears regardless of where the cursor is.

#### The care and feeding of ALPHY during the winter

I write this article mainly for those of you who have encountered mysterious crashes that defy conventional diagnostics. Between occur without any warning (like bugs, errors, etc.). Often the system will just be idling and BANGO, you go to type in something and the system is dead in the water (figuratively speaking). Two trips to the repair shop revealed absolutely nothing. Memory boards, Ml-l00, and AM-300 boards were exchanged. Still the problem persisted. Low and behold we gradually began to zero in<br>on the possible problem(s?). First it is sad but true that Alpha<br>Micros are sensitive to static electricity. Psychrometer Micros are sensitive to static electricity. readings (that's a fancy name for an instrument that determines were LIKELY to occur with RH below 40%. Again the only symptoms you can "see" are these occasional crashes which have little or<br>no pattern. What do you do? We now systematically do two What do you do? We now systematically do two things:

- 1. We have a humidifier set for 60% RH in the room.
- 2. ALPHY (my wife calls it cybil) gets a bath once a week. Yes, a BATH. No I don't mean in the bathtub. We spray down the foom and tables with ZEP EX-STATIC, ANTI-STATIC SPRAY. It costs about \$3.50 a bottle. Then we take the covers off out disk drives and the ALPHA, and with a kleenex dampened with ZEP, wipe down the inside and outside covers. :10ST U1PORTANT is to wipe down the ribbon cable. Boy, did that help things. That ribbon cable is a likely candidate for picking up static. Don't forget to clean the filter (if you have one) on the box. If you don't the system will surely overheat and crash. One other product that seems to work well is a product called "Anti-Static Spray" (Clever title, huh?) by Inmac. But for heavens sake (and your ALPHA) DON'T spray into the system while it is running (or for that matter, ever). You'll surely get rid of the static problem but inherit a other.

A final note. A call to Alpha Micro prompted us to pur our computer system on its own line with its own ground. There is a chance that some of . these mysterious crashes are due to ground-looping problems with equipment on different circuits.

Since we have done the above all our problems, thus far, have disappeared, but for a while we thought we had purchased a ·seasonal" computer. I hope this has helped some of you that might be having problems like us. If so, great.

> Sincerely, Dr. Dennis Govoni Associate Professor of Biology

P.S. Enclosed is a "DO" file for backing up files from one disk to another in the SAME account. It's simple and we find our most inexperienced users have little trouble with back-up procedures. WOrks only on disks with the same format, but can be easily nodofied to do others. Note that the directory is run to allow the user to check what files are being transferred.

26

 $f$ Command file to do BACKUP of one prostam onto another disk.  $i$ command is 'BACKUP 'FILENAME.EXT' ;If ·FILENAME.EXT is left out, then ·BACKUp· copies all files. ; You MUST have a formatted disk for this to work. :R DING 3 :<NOTE: Directory now beins run, check before continuins. To abort, hold the CONTROL (sometimes marked CTRL) key down and hit the letter C 3 times. To continue with BACKUP, push the RETURN button ::.- DIR SO/W :S :K LOAD DSKO:DING[1,4J LOAD DSKO: MOUNTE1, 4J LOAD DSKO:SCNWLD.SYS[1,4] LOAD DSKO:COPYE1,4J :R DING 3  $\mathop{\mathbf{:s}}\limits_{:\leq}$ :<<br>Remove SYSTEM disk from DRIVE 0 and push RETURN when BACKUP disk is mounted. DO NOT interrupt program until completed.'!!! .> :K MOUNT DSKO: MOUNT DSK1: :R COPY OSKO:SO[\$PJ=DSK1:S0CSPJ DING 3 :S **:<**  Remove BACKUP disk from DRIVE 0 and remount SYSTEM disk. Push RETURN when this has been done. > :K ; Deletins modules from memory. HOUNT DSKO: DEL \*.\* :R DING 3  $:$ BACKUP has completed its transfer(s). >

# **COGNITIVE ELECTRONICS LABORATORY**

 $P$  0 Box 615 NEW BRAUNFELS, TEXAS 78130  $(512)$  625-9627

26 March 1980

Alpha Micro User's Society Attn: Ms. Sharon Creene  $P.0.$  Box 1723 Boulder, CO 80306

Dear Ms. Greene,

We have some information which may be of interest to your readers. Cognitive Electronics Laboratory has a new Image Analysis catalog available. The catalog includes information on DEC compatible software for restoration, enhancement and interpretation of digital images. In addition, several specialized programs are included. The catalog is free and obtainable by writing to us at the above address. We also have a program available which converts BASIC to Fortran and Fortran to BASIC, which perhaps may also be of interest to your readers.

We would like to subscribe to your newsletter. Please invoice us for the \$25 fee. We look forward to receiving our first issue.

Thank you.

Sincerely,

Sincerely, I

Creg Passmore

CP/lr

#### MAPP SYSTEM 80

Test Analysis and Development Corporation is pleased to announce MAPP SYSTEM 80. MAPP SYSTEM 80 is an online, interactive, qovernmental fund accounting system. It is desiqned specifically for organizations such as school districts, towns, and county governing aqencies that are required by law to provide for independent sets of accounts that are associated with specific activities or objectives. MAPP SYSTEM 80 is also designed for organizations that desire to establish independent cost centers that will facilitate the management and analysis of revenues and expenditures.

MAPP SYSTEM 80 is based upon the guidelines contained in Handbook II, Revised: Financial Accounting, Classifications and Standard Terminology for Local and State School Systems (U.S. Government Printing Office, 1973) and in Governmental Accounting « Financial Reporting (National Council on Governmental Accounting, 1979).

MAPP SYSTEM 80 has three components:

- \*An Accounting System (complete general ledger and controls, accounts payable and accounts receivable)
- \*A Payroll Personnel System
- \*A Testing and Statistical System

Special features of the ACCOUNTING SYSTEM include:

- 1. Management reporting with ending balance, displayed on the CRr and/or on a printout:
- 2. Complete journals and ledgers;
- 3. Summary reports by fund, function, location, program, and/or object;
- 4. Check or voucher printing; and
- 5. Automatic, online, updating of accounts when transactions are completed.

Special features of the PAYROLL/pERSONNEL SYSTEM include:

- 1. Direct interface between payroll and the general ledger;
- 2. Interactive payroll calculations and display of an employee's payroll on the CRT prior to confirming it for payment;
- 3. Pay all, scme subgroup, or selected employees;
- 4. Complete payroll register and detailed payroll history: and
- 5. A wide variety of employee deductions and employer contributions that can be modified at any time either for an employee or for the entire organization.

Special features of the TESTING AND STATISTICAL SYSTEM include:

1. Score most standardized or locally developed achievement or attitude tests;

- 2. Compute statistics such as Pearson correlations, chi-squares, F-ratios, t-tests;
- 3. Prepare frequency distributions and contingency tables; and
- 4. Print special reports for individual employees, a subgroup of employees, or for the organization as a whole.

MAPP SYSTEM 80 is designed to be used by persons with no experience with computers. Program writeups provide detailed information regarding the information to be entered by the user and all programs contain internal checks to ensure the accuracy of the information entered. Moreover, all programs that affect a financial transaction display complete information regarding account status before and after the transaction, and require the user to confirm that the transaction is correct before any accounts are updated.

MAPP SYSTEM 80 is designed to function on an AM-100 Microprocessor Computer System that has 64K memory, a 10 mb HAWK disc, a TELERAY CRT, an OMNI 810 printer, and a DC HAYES communication board.

TADC will install MAPP SYSTEM 80 on the above hardware, will train personnel in the use of the microprocessor and MAPP SYSTEM 80, and provide system support.

Total System Price including hardware, software, training and installation: \$31,800. Dealer inquiries invited. Demonstration systems available. For further information, contact:

> James K. Hoffmeister, Ph.D. Test Analysis & Development Corp. 2400 Park Lake Drive Boulder, CO 80301 (303) 666-8651

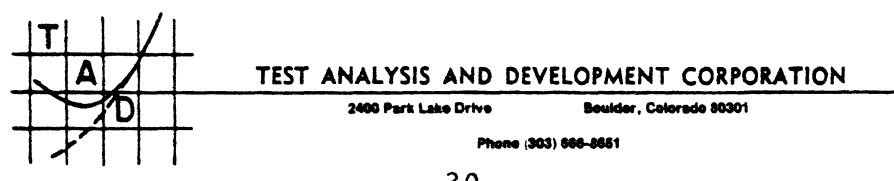

THE COMPUTER CENTER 8205 Ronson Road San Diego, CA 92111 (714) 292-5302

I am a Computer Science Student at San Diego State University who is also employed by the Computer Center in San Diego and by Mira Mesa High School in the capacity of Systems Operator and<br>Programmer. The Mira Mesa system includes a Hawk and a Programmer. The Mira Mesa system includes a Hawk and a Printronix 150 line printer.

I have been using the Alpha Micro computer since AMOS version 1.0 when the high school, at which I was a student, purchased the system. If you recall, I have spoken with you on the telephone If you recall, I have spoken with you on the telephone several times in regard to software and modems.

My most recent software work includes a comprehensive educational<br>package for computer assisted instruction in mathematics. package for computer assisted instruction in including lessons, testing, grading, and score recording. Enclosed are the sample printouts I promised you. I am also in the beginning processes of developing a package that will ultimately provide administrative functions vaulable to schools such as attendence reporting (by class period), library book circulation and overdues, registration, etc.

I am writing this letter to inform you that in the course of programming, I saw a need for, and subsequently developed a subroutine XI:iPUT, callable from AlphaBASIC, to allow special inputs and other functions. I would like to offer this subroutine to your members by means of the enclosed advertisement, which gives a detailed description of the functions of the routine. Also enclosed is a copy of the manual which will be included with the source for purchasers of XINPUT. The manual will provide more detailed information for you on the scope of XINPUT.

Also on the disk, among several other programs, is the program PURGE which will revive any crashed terminal at any time, even in<br>a bank switching system. I have found this routine to be a bank switching system. I have found this routine to be invaluable in systems where a reset is impossble to revive a crashed terminal. I feel this routine will be just as valuable to many of your users, and it is probably worth the purchase price of the disk alone.

Thank you for your time.

Sincerely, Michael Sigona Programmer Analyst

Ed note: We were very impressed with Michael's manual. XINPUT seems to pull together several other input subroutine functions into one program. The example' presented in the manual clearly show the abilities of his program. This probably isn't the time or place to bring up philosophies of teaching through computers but a couple of comments might be in order. Michael's CAI (Computer Assisted Instruction) starts out with several good explinations about how the terminal works, and the courses are handled. However, we (editorial we) take exception to his use of inputs that place a time limit on the student and penalize for not responding fast enough. One of the nice things we though computers could do for students is wait patiently for the student to reason out a problem without the proverbial sword hanging overhead. Other schools should at least get familiar with this system though, since it seems to have good reporting for the teachers, and is able to create drills in fairly short order.

SOFTWARE DISK FOR THE ALPHA MICRO COMPUTER

Contains system utilities, assembly language subroutines for BASIC, and<br>some BASIC programs.

XINPUT SBR An assembly language subroutine that you call from BASIC to allow many special input functions not normally allowed by BASIC such as no-echo inputs. fixed time inputs, image inputs (no carriage return necessary), and control-character inputs. What you get is a single subroutine that does all the functions you need to help polish up your programs, and more'<br>It is so simple to use and so flexible that you will probably never find yourself using the standard INPUT statement again

It has the following six basic modes of operation:

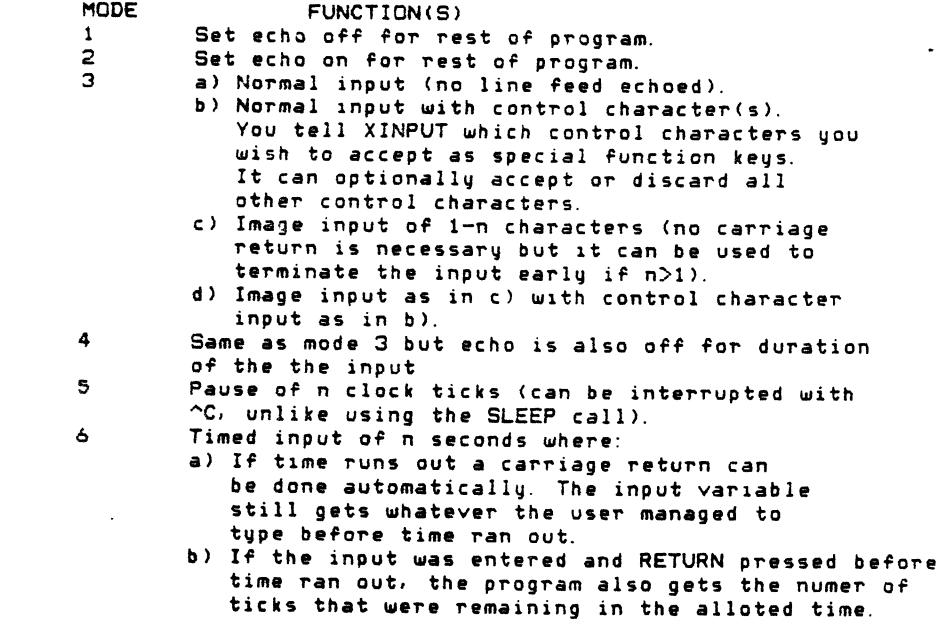

Note that for all the above functions, RUBOUT, Control-U and Control-C are still active

XINPUT is reentrant so it can be loaded into system memory and used concurrently by many users. It takes up only 440 bytes of memory, so it will not effect your monitor size greatly.

Also included is an 12 page manual and 11 different example programs.

But that's not all you get.

PURGE PRG Program which revives any crashed terminal at any time no matter how it got that way, or what it is presently doing, even in a bank switching system! This is worth the purchase price alone if multiple terminal use prevents a sustem reset to revive a crashed termlnal.

Also on the disk are the following which may (or may not) be useful.

LOGS PRQ Program which displays the device and PPN for every Job on the system.

- STRING BAS Demo for STRING.SBR.
- STRING SBR Subroutine for BASIC which scans a string for alphabetic, *or* numeric characters (optionally decimal), or both. This is very useful in conjunction with XINPUT. SBR.
- XCTRLC SBR Allows you to enable/disable control-C from BASIC
- X.JOBNM SBR Returns your JOB NAME in a string for BASIC. Useful for security checking and for unique file names<br>Demo for XPPN.SBR.
- XPPN BAS<br>XPPN SBR
- **XPPN** BASFMT BAS Subroutine for BASIC which returns the device and PPN of the user. Useful for printouts and security checking. Program to format BASIC source listings and send them to the spooler allowing choice of banner page, multiply
- CHASE BAS DESIGN BAS copies, etc. (Uses XPPN.SBR) An addictIve game which uses cursor control, protective fields, and XINPUT. SBR. (Similiar to the video game TANKS.) Graphics program which is interestIng to watch while eating lunch.
- DIVIDE BAS Total accuracy division program.
- NEWTIM BAS Program to set system date and time at boot.
- SPEED BAS Program which graphically displays the varying speed of the sustem.

You get all of the above software, INCLUDING ALL SOURCES, for \$25 on floppy (please specify format), or \$150 on a Hawk cartridge, including shIppIng.

Just call 714-292-5302 on Tuesday thru Saturday, between 1:00 and 5:00 PM (CA time), *or* to save COD charges, Just send a check or money order to:

> THE COMPUTER CENTER 8205 Ronson Road San Diego, CA 92111 attn: Mike Sigona

## SYSTEM CONFIGURATIONS

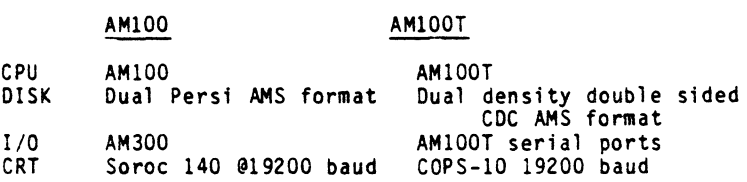

## PERFORMANCE OF ARITHMETIC OPERATIONS

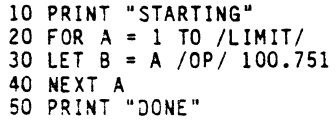

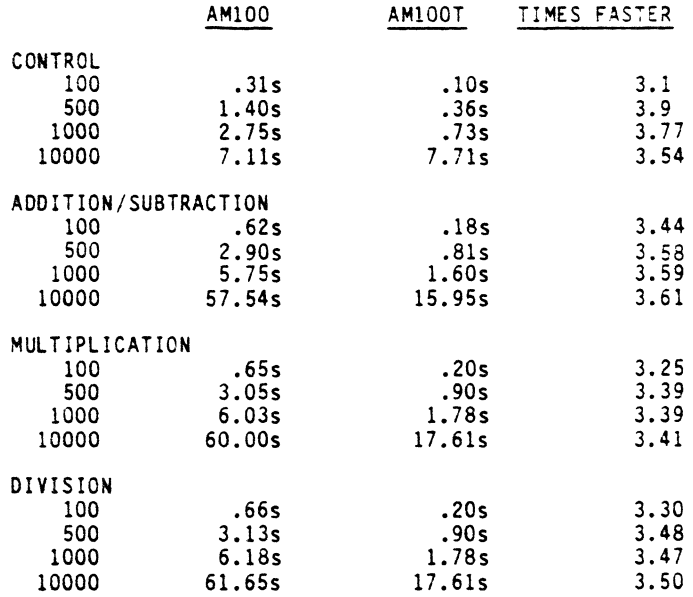

AMIOO vs AMIOOT Timing Comparisons

Page 2

#### PERFORMANCE OF SEQUENTIAL INPUT/OUTPUT

20 OPEN #1,"DATA",OUTPUT§INPUT†<br>25 RING\$ = "THIS IS A RECORD" 30 FOR  $A = 1$  TO /LIMIT/ 40 PRINT§INPUTt #1,A,A,A,A,A,RINGS 50 NEXT A 60 CLOSE #1 In line 40 the number of A's was varied from 1,5,10 OUTPUT 25 50 250 500 1000 INPUT 25 50 250 500 1000 AMI00/AM100T 1 records 5 records 1.435/ 2.905 2.505/ 3.385 7.005/ 7.385 12.665/12.065 24.205/21. 70s .535/ .815 1. 35s/ 1.265 5.185/ 4.255 10.115/ 7.965 20.355/15.215 1.465/ 2.905 *5.3551 5.535*  26.70s/16.75s 42.5ls/30.78s 83.885/58.605 .715/ .905 3.335/ 2.785 15.555/11.205 29.67s/21. 715 58.915/42.955 10 records 1.985/ 3.365 8.115/ 7.805 *40.3651 28.505*  76.41s/ 54.355 152.935/106.185 .915/ 1.085 5.855/ 4.065 27.465/ 20.20s 53.555/ 39.605 107.135/ 78.605

35

AMlOO vs AMlOOT Timing Comparisons

## PERFORMANCE OF RANDOM INPUT/OUTPUT

20 OPEN #1, "DATA", RANDOM, /LENGTH/, REC 30 LET RING\$ = "THIS IS A RECORD· 40 FOR REC = 1 TO /LIMIT/ 50 WRITE\$READt #1, REC, REC, REC, REC, REC, RINGS 60 NEXT REC 70 CLOSE #1

The number of REC's in line 50 was 1,5, or 9. The LENGTH in line 20 was run at 24,48, and 72 bytes.

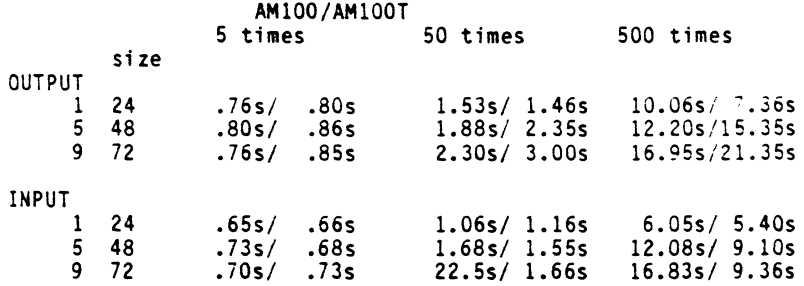

It appears that the AMI00T is significantly faster in processing than the AMI00. However, the two floppy systems exhibted different characteristics.

Page 3

## **WILLIAM L MILLER & ASSOCIATES, INC.**  8380 SOUTH WEST 151 STREET· MIAMI, FLORIDA 33158 . (3051 233·1216

April 2, 1980

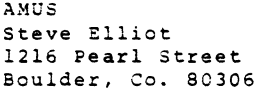

Dear Steve,

William L. Miller & Associates sells and services Alpha Micro products in the Caribbean and Latin America. We have installed systems in Colombia, Panama, Argentina, Bolivia, Costa Rica, Chile and the Netherland Antilles.

Miami International Airport is the focal point of air travel between the U.S. and Latin America. We have learned through three years of experience in exporting systems to Latin America the most efficient methods of clearing goods through foreign ports. We have also learned how to efficiently get goods returned for service through U.S. Customs. In many cases we have achieved one and two day turnaround.

We are now servicing Alpha Micro systems sold by dealers no longer in business or unwilling to service a system for other reasons.

Our experience with the Alpha Kicrosystem has been that most maintenance problems have been due to faulty installation (initial system set up) and/or overvoltage conditions on the AC line. It is for this reason that we travel to a customer's site to insure that the Alpha system is properly installed.

**37** 

If a system is properly installed and protected from over voltage conditions a customer can expect to operate with maintenance confined to those system components havinq movinq parts.

In addition to servicing hardware, we provide a full ranqe of software service. We will update a user's system to the latest release level and provide the required documentation. This service is only available to customers that provide us with their AM-lOO serial number and/or a copy of their Alpha Accountinq packaqe license where required.

We have tailored the Alpha Accounting Package for several customers. We wrote our own inventory control system for wholesalers.

We carry a full line of peripherals and memory for users that wish to expand their system.

As you know, we are pleased to carry the Alpha Micro product line. Our enthusiasm for the Alpha is carried over by way of customer service and support. If you are aware of Alpha customers in the Caribbean or Latin America that need consultation or service please have them contact us. We sincerely appreciate your referrals and appreciate the opportunity to correct problems an Alpha user may have.

Very truly,

William L. Miller President

WLM/ac

38

## **IIIII Champaign Computer Co.** 406 Elm Mahomet. IL 61853

February, 1980

Champaign Computer Company is selling a debugged and running distributor's accountng package based on the well-known AlphaAccounting business package. This collection of over three hundred programs is marketable to practically any distributor-type businesses such as parts houses, catalog stores, etc. APICS, (Auto Parts Inventory Control System or Accounting Plus Inventory Control), is an excellent software investment for companies who do not want to re-invent the wheel.

APICS has been designed to fit the requirements of a distributor-type business. The Accounts Receivable, Accounts Payable, Payroll, and General Ledger modules are debugged and slightly enhanced versions of the original AlphaAccounting package. The Order Entry and Inventory Control module has been enhanced to fit the needs of distributor-type businesses. Both counter (point-of-sale) and batch transactions are supported in APICS.

For flexibility, the counter operation programs the batch mode programs. This use the same files as the batch mode programs. This allows a free interchange of data between the two order entry methods.

APICS has file locking for shared resource files such as the inventory master file. Our file locking will allow a user to abort processing if the resource<br>is currently unavailable. APICS locks only the currently unavailable. APICS locks only the portions of the file it needs for each individual task, .<br>allowing other users to access other portions of the<br>file simultaneously. The entire file is locked when it is being sorted or reorganized. The file locking techniques have been working in APICS since June of last year without any deadlock or other problems.

each inventory item to allow the end user to develop his own report categories for printouts. This allows<br>the end-user great flexibility in producing reports. the end-user great flexibility in producing reports. APICS has two free-form alphanumeric entries for

APICS is flexible, parameter driven software. Each job on an APICS system can have separate or shared files, printers and user prompts. APICS was designed to be used by as many as twenty terminals. Programs do not as a rule have to modified when the system is expanded. Frequently changed items such as shipping and billing terms can be changed without recompiling the programs that use these data definitions.

### Bidirectional Driver for **NEe** Printers

Cha~paign Computer Co~pany is proud to announce the release of a bi-directional device driver for the NEC 5510 and 5520 printers. This driver will work though any serial port that works with your Alpha Micro machine. The driver was written by Bob Rubendunst, who has almost three years experience on the Alpha Micro system.

Our Spinwriter driver supports the BOLD function of TXTFMT to give your print-outs more impact. Characters are printed bold if the top bit of the character is one.

This driver double buffers data inside the Alpna Micro and the printer for maxinum speed and low CPU usage. Again, I must stress that our driver does not slow the system down!

The SPN driver will work with either the REVERSE CHANNEL or XON-XOFF protocols supperted by the NEC printers. It will work at any baud rate the printer supports. A three wire cable can be used with the XON-XQFF protocol fer cabling ease. The SPN driver comes with complete installation instructlons which even tell you hew to set the switches on the printer and a simple program to change the driver interface parameters. The price of the driver is \$100.00 for object code on a floppy disk and installation documentation.

We also have a similar driver that will work for the Diablo 1610 and 1620, NFC 5515, and Qume Sprint 5 printers available for the same price.

> oontact: Champaign Computer Company 406 Elm Street Mahomet, IL 61S53 (217) 586-4131

**IIIIII Champaign Computer Co.** 406 Elm Mahomet, IL 61853

DISK #6 PAGE 1

 $\epsilon$ 

- ADDS -Terminal driver for ADDS 200 Regent terminal
- ALIGN -System program to replace PerSci exerciser. A Dysan alignment disk, a good scope, Alpha Micro system with AM-200, new headpads, and a large amount of patience are the only other things needed to align PerSci 277 drives. ALIGN allows you to select any drive 0-3 and speed seek the head to any track or between any two tracks. Whenever a drive is selected, it is restored to track zero. This is invaluable if you have PerSci drives and like to keep them working.
- BILBRO -Subroutine to allow jobs to send variable-sized messages to a supervisor job.
- BITBUC -Subroutine to force command level input into your jobstream from Basic.
- **BLIND** -Subroutine to turn off terminal echoing from Basic. Sample Basic program included.
- BLOCK -Subroutine to pass arguments to another Basic program. COMMON, BLCCK will pass up to løk bytes of information and doesn't use up memory until it is used. Chly one copy of BLCCK in system memory is ~eeded for all jobs to use BLOCK. Demo Basic program included. Unlike
- *C73* -Device driver for new CENTRONICS 730-1 printer (parallel interface). One copy needed for each printer interfaced.
- CALL -Program to use IDS 88 Modem in the autodial mode. Some built in file handling.
- CHSCK -Subroutine to allow Sasic user to see if any data is in the terminal input buffer without WAITING for input.
- DIRECT -Subroutine that returns an ASCII listing of a user directory of any size. Will return all filenames, or just those matching a specified file extension. Sample Basic program included.
- BAIL -Basic program to protect your dial-up terminal from un-authorized use. Also maintains a log of dial-up use. Runs in 3k of memory.
- HOGGER -System program to make that job's terminal a HCG at any time. Relief for  $4.2$  users with non-interrupt  $I/O$  boards!
- IDENT -Subroutine to read and write record zero (identlfication record) of any disk. Sample basic program included.
- INFO -Terminal driver routine for INFOTON I-100 terminal.

**IIII Ehampaign Computer Co.** 406 Elm Mahomet. IL 61853

Disk,9 M.U.B.S.

(Municipal Utilities Billing System)

The MUBS package is being written to interface to the AlphaAccounting package. MUBS does all utilities billing, including calculated and fixed rates. It can replace the Accounts Receivable module of Alpha-Accounting.

MUBS is intended for small municipalities who handle their own billing of utilities.

MUBS will handle:

- \* all types of meters: gas, water, electric<br>\* sewer charges
- -
- \* 3 different types of taxes (user programmable)<br>\* 2 different types of adjustments (fuel cost adj.,

purchased gas adj.)

An example of the MUBS main menu is shown below:

PLEASE SELECT APPLICATION:

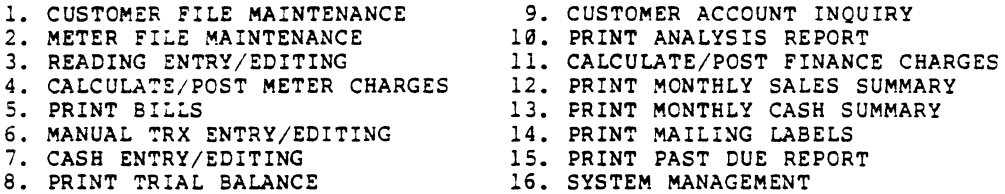

Purchase of the MUBS package requires an AlphaAccounting license.

Prices for demo, source, and manual are not yet available, as the package is not yet complete.

No orders for any MUBS are being taken at this time. If you are interested in the MUBS package,please let us know and we will keep your company on our list for any news updates on MUBS.

PLEASE CHECK ON ORDER FORM IF YOU ARE INTERESTED IN M.U.B.s.

- SHOUT -System program which sends an in11ne message to all user terminals.
- SLEEP -Subroutine to make a job wait in increments of 1/60th of a second.
- STATUS -Subroutine to return job status flags and current program name of any job in the system.
- SYSMEM  $-Fast$  complement system memory test. Does not destroy the monitor.
- TABLE -System program to produce a cross reference table from .SYM tables Not reentrant. Used with Cross-assemblers.
- TELLY -Terminal driver routine for MODEL 43 teletype and similar TTYs. Simulates form feeds with line feeds. May only be used with one terminal on the system.
- TUBE -Terminal driver routine for INTERTUBE terminal.
- TYPE -System program that displays a sequential file on the screen. Our TYPE will work with 3P+S I/O boards without using 513 byte buffers. Also, our type has limited extension wildcarding--you don't have to enter the file extension--TYPE will find it for you. TYPE also replaces form feeds with 80 <sup>-</sup>'s (80 "carrots" or "uparrows") just like another program. You may also optionally specify the speed at which TYPE outputs to your terminal and Control-C will work at the end of every line of text. Almost reentrant.
- 8080 -Cross assembler file to produce 8080 code with MACRC.PRG.
- 1802 -Cross assembler file to produce 1802 code with MACRC.PRG.
- TRUNC8 -Used to adjust 8080 and 1802 program files. Not reentrant.
- All machine language programs are totally reentrant and relocatable unless otherwise noted.

AlphaMicro, MACRO, and AM-200 are trademarks and/or prodycts of ALPHA MICROSYSTEMS, IRVINE, CA.

> Please contact Bob Rubendunst if you have questions concerning the GOODIES disk.

Disk #6, "GOODIES" may be purchased in whole for the price of \$150. If you wish to purchase Single programs, the following applies:

Single programs sell for S25.a0 each.

The minimum order for single programs from the disk is \$50.00.

CHAMPAIGN COMPUTER CCMPANY, INC. 406 ELM STREET, P.O. BOX 350 MAHOMET, IL 61853 PHONE (217) 586-4131

Ed Note: The Champaign Computer Company also has Manuals available for the AlphaAccounting system. Users should contact their dealers for information, or, if no dealer is available, you may contact Champaign directly.

AMUS c/o Community Free School P.O. Box 1724 Boulder, Colorado 80306

NON-PROFIT ORG. U.S. POSTAGE PAID Permit No. 490 Boulder, Co. 80302

 $\sim$